## DocuSign cheat sheet

## Recipient fields (Windows)

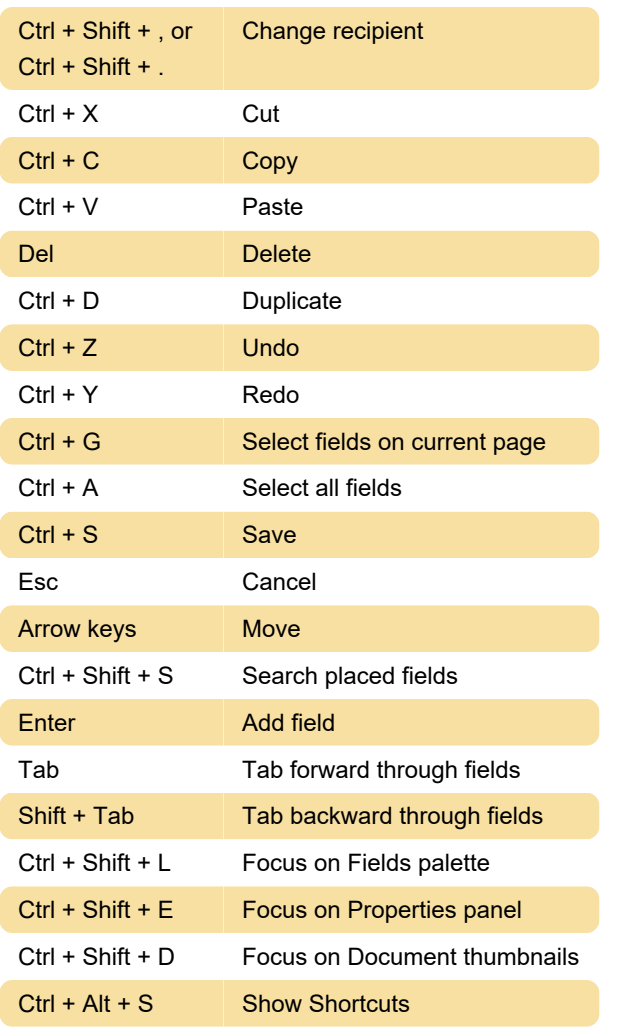

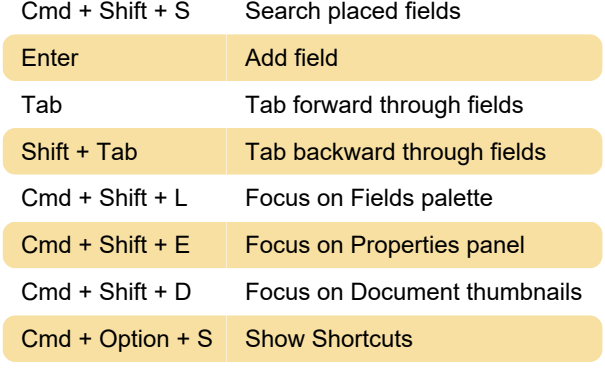

Last modification: 1/21/2021 1:01:27 PM

More information: [defkey.com/docusign-shortcuts](https://defkey.com/docusign-shortcuts)

[Customize this PDF...](https://defkey.com/docusign-shortcuts?pdfOptions=true)

## Recipient fields (Mac)

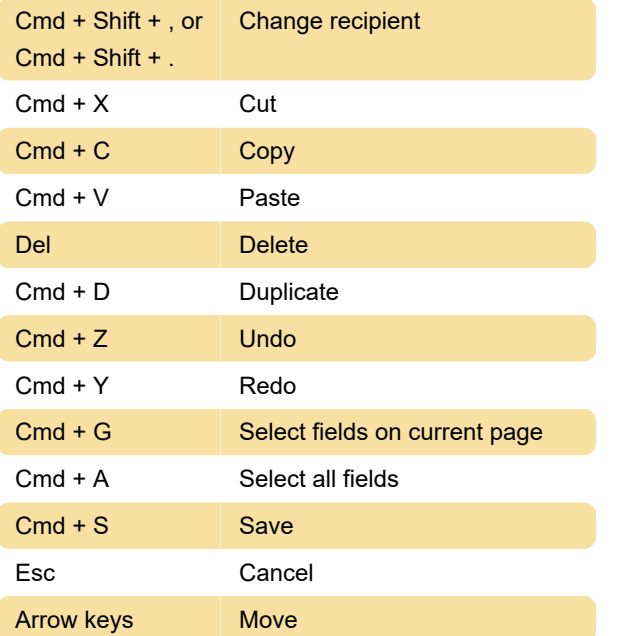